# **pixbet robozinho**

- 1. pixbet robozinho
- 2. pixbet robozinho :pokersa
- 3. pixbet robozinho :unibet 365 live

# **pixbet robozinho**

Resumo:

**pixbet robozinho : Explore o arco-íris de oportunidades em mka.arq.br! Registre-se e ganhe um bônus exclusivo para começar a ganhar em grande estilo!**  contente:

4 de mar. de 2024·pixbet aposta política: Descubra a emoção das apostas em pixbet robozinho dimen. Registre-se e receba um bônus para começar a ganhar!

15 de set. de 2024·Plataforma amplia pixbet robozinho atuação no Brasil e permite que as pessoas apostem sobre o resultado das eleições para presidente e governadores.

19 de mar. de 2024·aposta política pixbet - net apostas. contra a queda Milly Lacombe Os minutos que definiram o Brasileirão mais maluco Mauro Cezar Palmeiras ...

me inscrevi no site de apostas da pixbet aposta política a primeira vez depositei 70 e 60 reais aí fui é coloquei mais 300 disse que lê dar bônus mais eu ...

27 de out. de 2024·Nosso provedor decidiu que pelo grande montante de apostas nesse mercado, cada jogador só pode apostar R\$ 1000,00 no evento para presidência.

Excelente artigo sobre como fazer apostas no mercado "1x2 + Ambos os Times Marcam" na Pixibet! O artigo é muito informativo e fornece dicas valiosas para aumentar as chances de ganhar.

Como administrador deste site, gostaria de destacar a importância da escolha do time certo para apoiar. Conforme o artigo mencionado é crucial ter conhecimento sobre as equipes e seus jogadores com seu desempenho; esta informação pode ser usada na tomada das decisões informadas ao fazer apostas /p>

Além disso, o artigo fornece uma explicação clara e concisa de como fazer apostas no mercado "1x2 + Ambos os Times Marcam" na Pixxet. Isso inclui entrar em pixbet robozinho pixbet robozinho conta da PIXBET selecionando a partida desejada para escolher as opções preferidas (1 X ou 2) inserindo-as ao valor das suas apostadas;

O artigo também fornece algumas dicas e estratégias valiosas para aumentar as chances de ganhar. Em primeiro lugar, escolha equipes com quem você esteja familiarizados? em pixbet robozinho segundo Lugar observe a formação da equipe ou lesões; terceiro: analise estatísticas dos jogos anteriores - por último compare os odd entre diferentes casas

Finalmente, as tabelas fornecidas no artigo dão uma visão clara dos possíveis resultados e das probabilidades. Esta informação equipa os jogadores com o conhecimento necessário para tomar decisões informadas ou aumentar suas chances de ganharem

No geral, o artigo faz um excelente trabalho de explicar como apostar no mercado "1x2 + Ambos os Times Marcam" na Piximbet. Esta peça informativa é bastante útil para quem quer começar com apostas esportivas ou expandir seus conhecimentos em pixbet robozinho campo!

# **pixbet robozinho :pokersa**

Quanto apostar no Aviator? Como jogar Aviator Betano? Dicas e bônus para o jogo | Metrópoles Sempre existem dois chos possíveis no Aviator game. Você pode apostar a partir de R\$1 e até R\$500 por

# **Como ganhar 12 reais no Pixbet?**

Atualmente, uma das ofertas disponíveis na Pixbet é o bolão que oferece R\$12 por dia. Para consultar a bônus e está pronto para comprar um jogo disponível pela casa

#### **O que é o pré-ciso fazer para ganhar?**

- Acesse o site da Pixbet e cadastre-se;
- Depósito dinheiro na conta;
- O Banco Diário:
- Acertar o palpite do jogo;

#### **Palpite do jogo**

**Jogo palpito** Jogo 1 Palpite 1 Jogo 2 Palpite 2 Jogo 3 Palpite 3

#### **Tipos de palpita**

- Simples palpite;
- Palpite duplo:
- Palpite triplo;

#### **Como não bolão?**

Para apostar no bolão é necessário acesso ao site da Pixbet e seguir os passos acima:

- 1. Clique em pixbet robozinho "Apostar Agora" no canto superior direito da tela;
- 2. Seleção do jogo que deseja apor;
- 3. Escolha o tipo de palpite que deseja realizar;
- 4. Clique em pixbet robozinho "Apostar" para confirmar a aposta;

#### **Dicas para ganhar no bolão**

Aqui está algumas dicas que podem ajudar a Aumentar suas chances de ganhar no bolão:

- Faça pixbet robozinho própria pesquisa sobre os jogos e as palpitações;
- Não aposto em pixbet robozinho excesso;
- Tente diversificar suas apostas:

### **Encerrado**

Ganhar no bolão da Pixbet é possível, mas está em pixbet robozinho condições de ter uma boa pesquisa antes do apostar.

# **pixbet robozinho :unibet 365 live**

# **Inglaterra derrota a las Indias Occidentales en el Mundial T20 con un impresionante desempeño de Phil Salt y Jonny Bairstow**

Phil 0 Salt y Jonny Bairstow llevaron a Inglaterra a una victoria abrumadora contra las Indias Occidentales en el Mundial T20, demostrando 0 su poderío en el bateo en el Daren Sammy Stadium. La pareja se combinó para una asociación de 131 carreras, 0 impulsando a Inglaterra a una victoria por ocho wickets y enviando un mensaje claro al resto de los equipos en 0 el torneo.

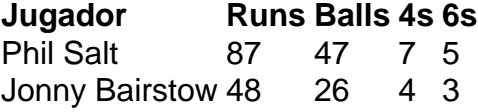

Salt lideró el ataque con un impresionante 87 no out de 47 bolas, incluyendo cinco sixes y 0 siete fours. Por su parte, Bairstow anotó un impresionante 48 no out de 26 bolas, asegurando una victoria cómoda para 0 Inglaterra con 15 bolas restantes.

Este impresionante desempeño de Inglaterra en el bateo demuestra su fuerza como contendientes en el Mundial 0 T20. Con jugadores talentosos como Salt y Bairstow en forma, Inglaterra será un equipo difícil de vencer en el torneo.

Resaltados 0 del partido entre Inglaterra y las Indias Occidentales en el Mundial T20.

Author: mka.arq.br Subject: pixbet robozinho Keywords: pixbet robozinho Update: 2024/8/5 13:06:47